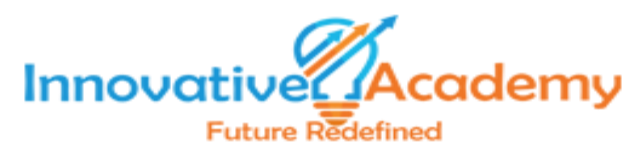

# **ANGULARJS**

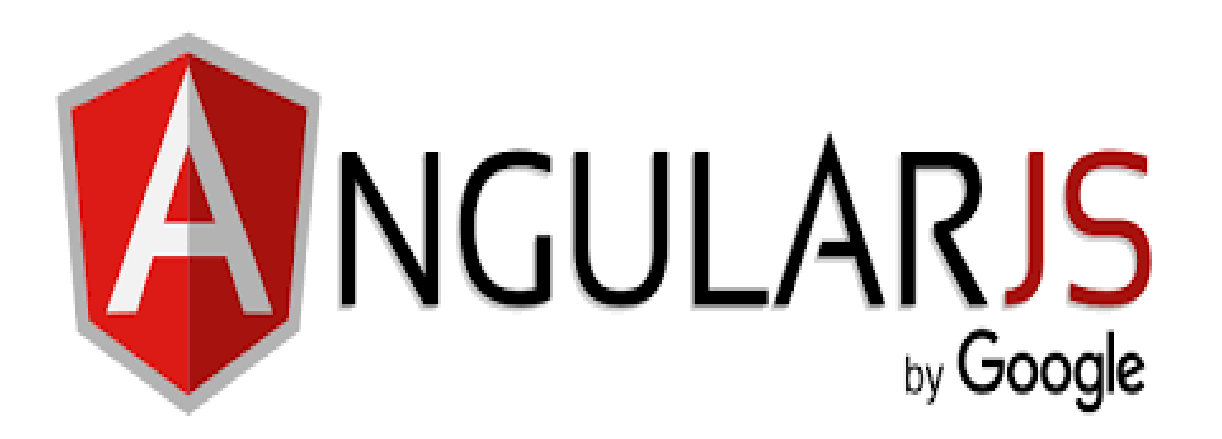

### **Course Curriculum and Duration:**

#### **About INNOVATIVE ACADEMY**

INNOVATIVE ACADEMY is a best training institute in Bangalore. We providing classroom led training live instructor-led interactive online training and cooperate training. We cater to professionals and students across the globe in categories like AWS, Angular JS, JAVA, DOT NET, MCSA, CCNA, A+, N+, Databases, VMware, Mobile Technologies, Project Management and Programming.

#### **About Course**

INNOVATIVE ACADEMY's Best AngularJS Training in Bangalore is designed so Innovative to help clear understanding on Angular2. You will gain excellent knowledge on AngulaJS basics concepts, controllers and scopes, data binding, directives, filters, components and modules and Dependency injection.

**Course Curriculum and Duration: We provide both Class-room Training and Offline Training. Duration: 60Hrs. Week days (Mon- Fri 2Hrs per day) Weekend batches (Sat-Sun 4Hrs per day)**

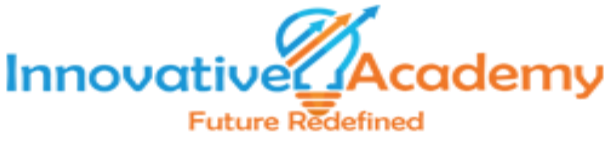

## **AngularJS Training Syllabus**

#### **Chapter 1: AngularJS Introduction**

- History of AngularJS ?
- How AngularJS Works as Single Page Application ?
- What is Two-Way Data Biding and How it works ?

Practical: Implementing AngularJS into your Application. Simple Application by using Controller and View. Simple Application with Two-way Data Binding.

#### **Chapter 2: Structure of AngularJS**

- How to Configure AngularJS Application ?
- What is Root Element in AngularJS ?
- How to Bootstrap the Web Apps by using ng-app ?
- How to Extend HTML DOM with additional attributes ?
- What is AngularJS Expression and how to use?

Practical: Simple Application using ng-app, ng-init, ng-model and ng-bind

#### **Chapter 3: controllers and scopes**

- What is Controller in AngularJS ?
- How to call Controller methods ?
- How to pass parameter values to the Controller ?
- What is Scope in Controller ?
- How Scope act is Data-Model ?
- How to pass Scope values to View ?
- How to Receive View data to the Scope ?
- How to access Controller Methods?

Practical: Get Form data into Controller

#### **Chapter 4: understanding directives**

- Directive in AngularJS ?.
- lists of Directives ?
- Features of Directives.
- How to Attach Directives in Views.
- How to create Custom Directive?

#### Practical: "ng-include" Directive.

Show and hide Views based on values through "ng-if" Directive. How to use "ng-repeat" and clone HTML elements using ng-repeat ?

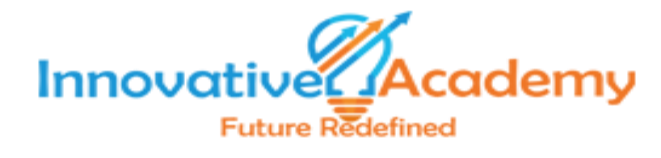

#### **Chapter 5: filters**

- What is Filters in AngularJS ?
- List of Filters in Angularjs
- Features of Filters.
- How to use Filters as Service and use in js ?
- How to pass parameters in Filters ?

Practical: Create a Application with Applying All Filters.

#### **Chapter 6 : forms in angularjs**

- How form works in AngularJS ?
- How to pass form data to AngularJS ?
- How to do form Validation in AngularJS ?
- How form states and CSS Classes work together dynamically?
- How to do custom validation?
- What is ng-message and how to use in forms?

Practical: Real time form validations by using various states. Simple Application using Ng-message directive.

#### **Chapter 7 : dependency injection**

- Define Dependency Injection.
- Why DI (Dependency Injection) ?
- How to use DI ?
- List of Dependency Annotation?

#### **Chapter 8 : components and modules**

- Overview of Services.
- Factory
- Providers
- How to Create Custom Services, Factory and Providers ?
- Inject components into other components
- 2 Modules in AngularJS

Practical: Creating application by using Services and Factories.

#### **Chapter 9: Routing in angularjs**

- Routing?
- How to use Routing ?
- \$route Provider
- How to divide a template into multiple templates ?
- How to attach divided multiple templates in views ?
- How Routing converts our Application as SPA ?
- How to pass/receive parameters in url-path ?

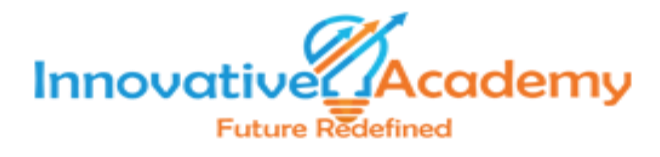

Practical: Applying Routing in an Application

#### **Chapter 10: \$HTTP Communication Service with JSON**

- Features of \$http service in AngularJS
- Configuration of \$http Service methods
- What are the \$http methods and where to use it?
- How to pass view-data to server side with \$http?
- How to pass parameters with \$http ?
- How to receive Success Callback and Error Callback in \$http?

Practical: How to pass your form data to server side language by using \$http Service. Implementing CURD Operations in an Application by using \$http Service.

#### **Chapter 11: List of Inbuilt Services**

- \$anchorScroll
- \$animate
- \$cacheFactory
- \$interpolate
- \$interval
- \$location
- \$log
- \$rootScope
- \$timeout
- \$window and etc

#### **Chapter 12: List of Inbuilt Services**

- JSON Properties and Methods
- angular.copy
- angular.equals
- angular.fromJson
- angular.toJson and etc
- Practical: Fully Hands-on for Complete Your project with all above Methods.